- Source -

1 / 1

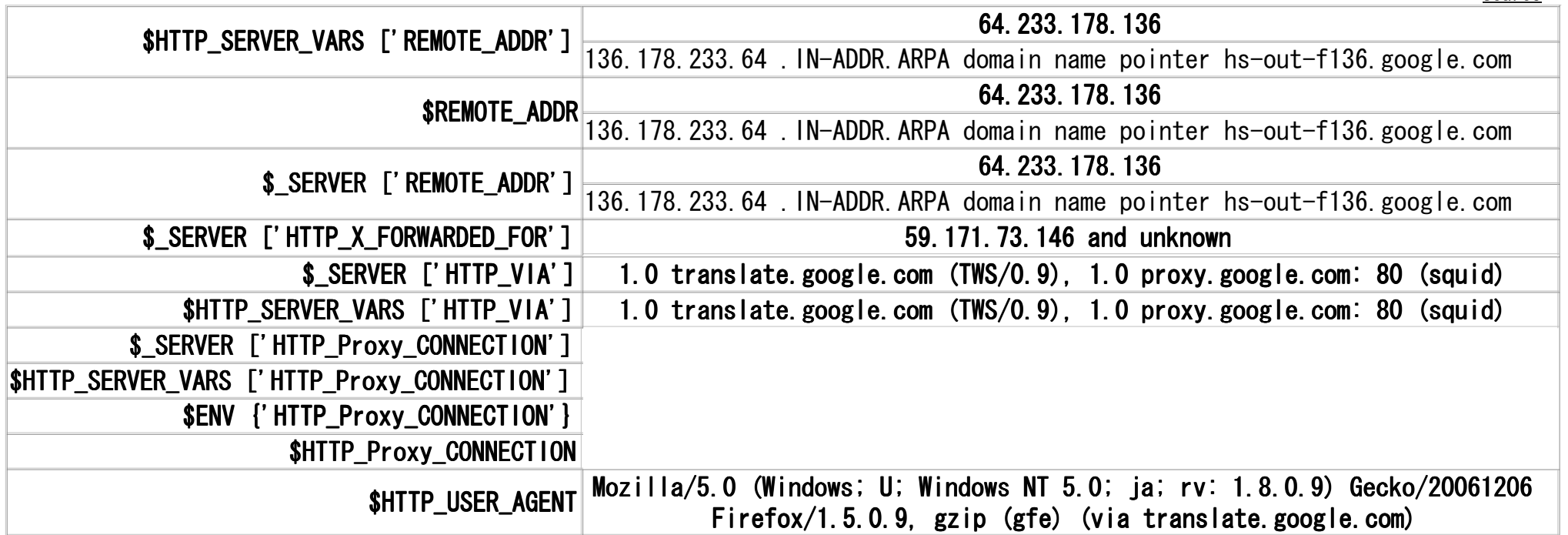

FreeBSD dns.exfiction.net 4.10-RELEASE FreeBSD 4.10-RELEASE #1: Sat Mar 2615: 27: 49 JST 2005 root@dns.mars2.cmbc.jp: /usr/src/sys/compile/MARS i386